**ID Pratica: SSI** 

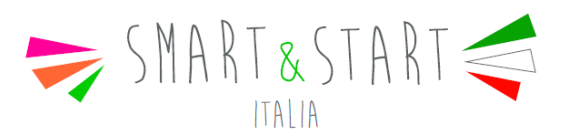

**Allegato 1a - Comunicazione apertura Conto Corrente Vincolato (Solo per le richieste di erogazione sulla base di fatture non quietanzate)** 

**Da sottoscrivere digitalmente da parte del legale rappresentante della società beneficiaria solo in occasione della presentazione del Primo Stato Avanzamento Lavori o di richiesta di erogazione in un'unica soluzione** 

> **A Invitalia e p.c. alla Banca \_\_\_\_\_\_\_\_\_\_\_\_\_\_\_\_\_\_\_\_\_\_\_**

Premesso che, come da contratto di finanziamento stipulato in data \_\_\_\_\_\_\_\_\_\_\_\_\_, è stato riconosciuto alla<br>scrivente società un finanziamento agevolato, dell'importo massimo di un finanziamento agevolato, dell'importo massimo di Euro\_\_\_\_\_\_\_\_\_\_\_\_\_\_\_\_\_\_\_\_\_\_, per la realizzazione dei programmi di investimento di cui all'art. 5, comma 3 del decreto del Ministro dello Sviluppo Economico 24 settembre 2014 e ss.mm.ii., si comunica di voler optare per la modalità di erogazione di cui all'art. 9, comma 3, del citato decreto 24 settembre 2014 (erogazione delle agevolazioni sulla base di fatture d'acquisto non quietanzate) e la conseguente apertura del Conto Corrente Vincolato:

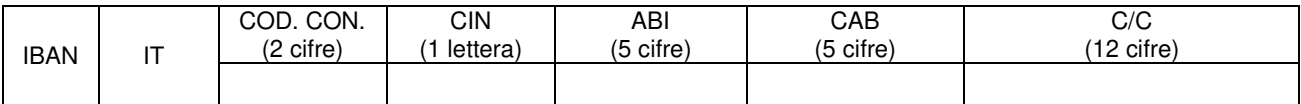

Banca: \_\_\_\_\_\_\_\_\_\_\_\_\_\_\_\_\_\_\_\_\_\_\_\_\_ Filiale/Agenzia di:

Il suddetto conto, a valere sul quale sarà erogata l'agevolazione per la realizzazione del programma di investimento, una volta avvenuti per ogni singola richiesta di erogazione i controlli di cui al punto 13 e, solo per lo stato di avanzamenti a saldo, di cui al punto 15 della Circolare 10 dicembre 2014 n. 68032, non potrà essere in alcun modo oggetto di modificazioni, nella sua natura e nelle sue modalità di funzionamento, senza il preventivo consenso scritto della Banca, da notificarVi a mezzo raccomandata, e fintanto che non sia avvenuta l'integrale erogazione dell'agevolazione per la realizzazione del programma di investimento.

Luogo e data Il legale rappresentante della società beneficiaria

Documento da sottoscrivere digitalmente da parte del legale rappresentante della società beneficiaria

 $\overline{\phantom{a}}$  , and the contract of the contract of the contract of the contract of the contract of the contract of the contract of the contract of the contract of the contract of the contract of the contract of the contrac